# Data-Level Parallelism in Vector and SIMD Architectures

## Flynn Taxonomy of Computer Architectures (1972)

It is based on parallelism of instruction streams and data streams

#### SISD

single instruction stream, single data stream • microprocessors

- SIMD
	- $\Box$  single instruction stream, multiple data streams
	- **D** vector processors; principle behind multimedia extensions
	- **a** graphic processing units (GPUs)
- MISD
	- **n** multiple instruction streams, single data stream
	- not commercial processors (yet)
- MIMD
	- **n** multiple instruction streams, multiple data streams
	- $\Box$  each processor fetches its own instruction and operates on its own data

## SISD architecture

Le SISD architectures sono quelle classiche nelle quali non è previsto *nessun grado di parallelismo* né tra le istruzioni né tra i dati.

## MISD architecture

- MISD è una architettura abbastanza inusuale nella quale più istruzioni concorrenti operano sullo stesso flusso di dati.
- □ Un campo di applicazione possono ad esempio essere i *sistemi ridondanti*, come i sistemi di controllo degli aeroplani nei quali se uno dei processori si guasta l'elaborazione dei dati deve continuare ugualmente.

## SIMD architecture

- This form of parallel processing has existed since the 1960s
- $\Box$  The idea is rather than executing array operations by loop, we execute all of the array operations in parallel on different processing elements (ALUs)
	- $\blacksquare$  we convert for(i=0;i<n;i++)  $\alpha[i]++$ ; into a single operation, say  $A= A+1$
- $\Box$  Not only do we get a speedup from the parallelism, we also get to remove the looping operation (incrementing i, the comparison and conditional branch)
- $\Box$  These technologies are often applied in the field of audio / video codecs and video games.
	- *For example, if a polygon is moved, it is necessary to translate all its vertices by adding to each of them the same value.*

### MIMD

□ Solitamente nella categoria MIMD si fanno rientrare i *sistemi distribuiti*, nei quali più processori autonomi operano in parallelo su dati differenti.

## SIMD vs MIMD

- SIMD architectures can exploit significant data-level parallelism for:
	- **n** matrix-oriented scientific computing
	- $\Box$  media-oriented image and sound processors
- $\square$  SIMD is more energy efficient than MIMD
	- □ Only needs to fetch one instruction per data operation
	- **E** Makes SIMD attractive for personal mobile devices
- □ SIMD allows programmer to continue to think sequentially

## SIMD parallelism

- □ Vector architectures
- $\Box$  Multimedia SIMD instruction set extensions
- Graphics Processor Units (GPUs)

Potential speedup via parallelism over time for x86 computers.

- □ For x86 processors:
	- **Expect two additional** cores per chip per year
	- **□ SIMD width to double** every four years
	- **Potential speedup from** SIMD to be twice that from MIMD!

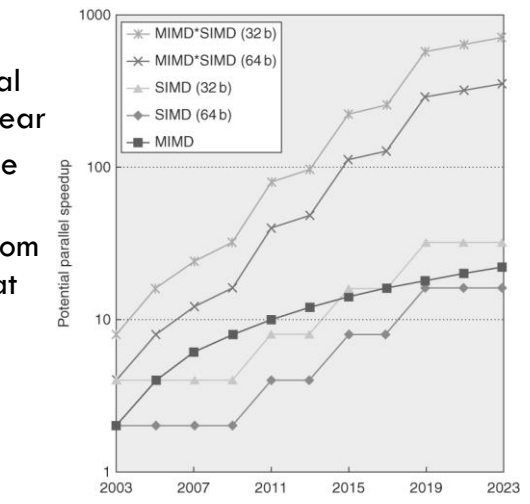

### Vector Architectures

- Basic idea:
	- Read sets of data elements into "vector registers"
	- Operate on those registers
	- Disperse the results back into memory
- $\Box$  Registers are controlled by compiler
	- **u** Used to hide memory latency
	- **Leverage memory bandwidth**

## Vector Architectures

- $\square$  provide high-level operations that work on vectors (linear arrays of numbers)
	- **□** e.g. add two 64-element vectors in 1 step, instead of using a loop
- $\Box$  reduce IF, ID bandwidth
	- **n** instruction represent many operations
- $\Box$  reduce HW complexity to support ILP
	- $\blacksquare$  the computation on each element does not depend on the others
	- check hazards once for vector operand
	- since a loop is replaced by an instruction, loop branch, control hazards disappear
	- n improve memory access
		- deeply-pipelined vector load/store unit a single access is initiated for the entire vector (bandwidth of one word per clock cycle after initial latency)

### VMIPS

#### □ Example architecture: VMIPS

- **Loosely based on Cray-1**
- Vector registers
	- Each register holds a 64-element, 64 bits/element vector
	- Register file has 16 read ports and 8 write ports
- **D** Vector functional units
	- **Fully pipelined**
	- Data and control hazards are detected
- **D** Vector load-store unit
	- **Fully pipelined**
	- One word per clock cycle after initial latency
- **□** Scalar registers
	- 32 general-purpose registers
	- 32 floating-point registers

#### Structure of VMIPS Vector Processor

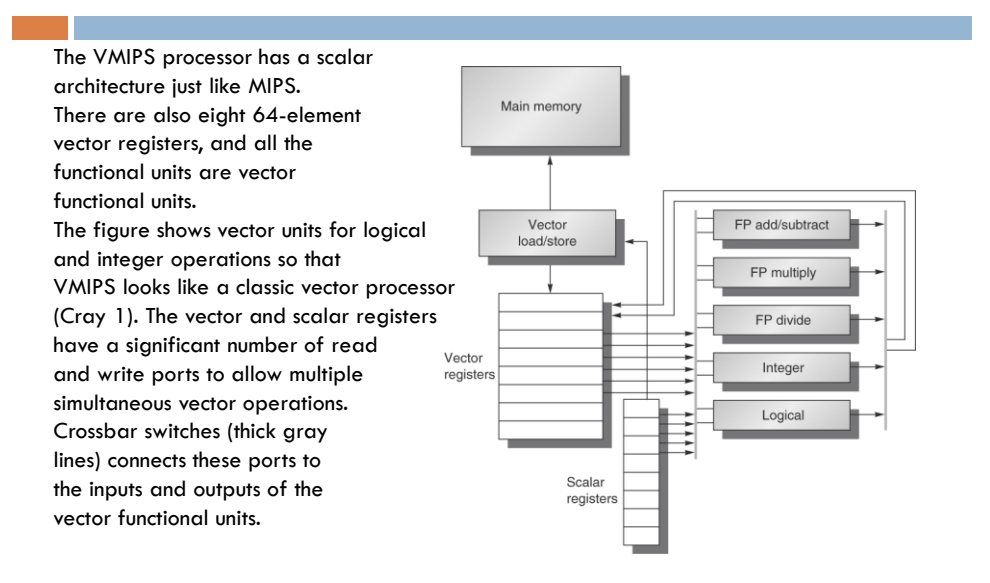

## VMIPS Instruction Set

- □ Aside from the ordinary MIPS instructions (scalar operations), we enhance MIPS with the following:
	- LV, SV load vector, store vector
		- **LV V1, R1** load vector register V1 with the data starting at the memory location stored in R1
		- also LVI/SVI for using indexed addressing mode, and LVWS and SVWS for using scaled addressing mode
	- $\Box$  ADDVV.D V1, V2, V3 (V1  $\leftarrow$  V2 + V3)
	- ADDVS.D V1, V2, F0 (scalar addition)
		- similarly for SUB, MUL and DIV

## VMIPS Instruction Set

- S--VV.D V1, V2 and S--VS.D V1, F0 to compare pairwise elements in V1 and V2 or V1 and F0
	- -- is one of EQ, NE, GT, LT, GE, LE
	- **result of comparison is a set of boolean values placed into** the bit vector register VM which we can then use to implement if statements
- **POP R1, VM** count number of 1s in the VM and store in R1
	- $\blacksquare$  this is only a partial list of instructions, and only the FP operations, see figure 4.3 for more detail, missing are any integer based operations

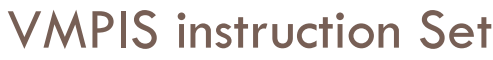

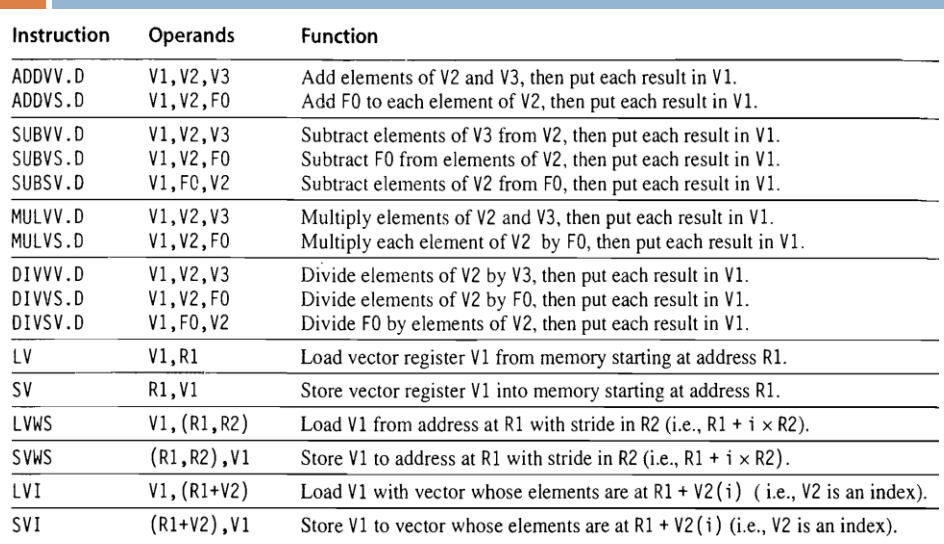

## VMPIS instruction Set

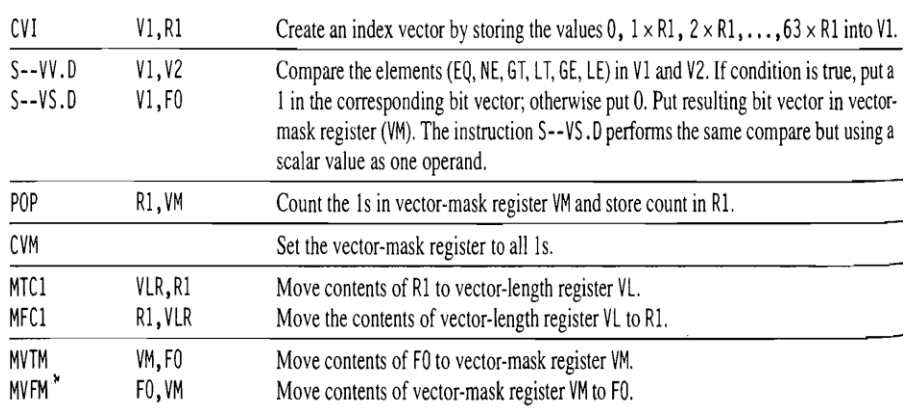

# Example

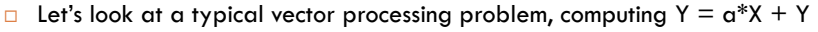

Where X & Y are vectors and a is a scalar (e.g.,  $y[i]=y[i]+a*x[i]$ )

□ The MIPS code is on the left and the VMIPS code is on the right

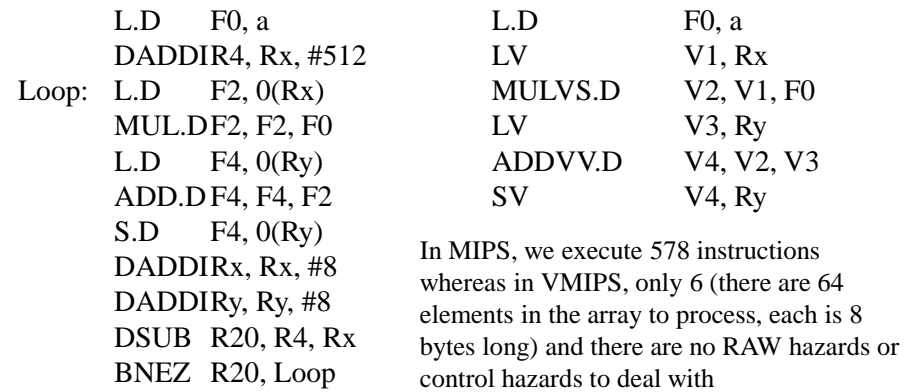

## VMIPS Instructions

- ADDVV.D: add two vectors
- ADDVS.D: add vector to a scalar
- □ LV/SV: vector load and vector store from address
- □ Example: DAXPY

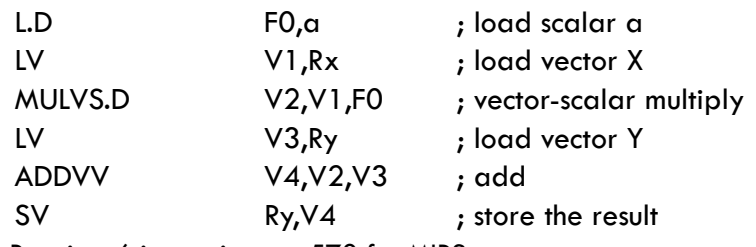

 $\Box$  Requires 6 instructions vs. 578 for MIPS

## Vector Execution Time

- **Execution time depends on three factors:** 
	- **Length of operand vectors**
	- **O** Structural hazards
	- Data dependencies
- VMIPS functional units consume one element per clock cycle
	- **Execution time is approximately the vector length**

#### *Convoy*

- $\Box$  A convoy is a set of sequential vector operations that can be issued together without a structural hazard
	- Because we are operating on vectors in a pipeline, the execution of these operations can be overlapped
		- e.g., L.V V1, Rx followed by ADDVV.D V3, V1, V2 would allow us to retrieve the first element of V1 and then start the addition while retrieving the second element of V1

## Chimes

- $\Box$  A chime is the amount of time it takes to execute a convoy
	- □ We will assume that there are no stalls in executing the convoy, so the chime will take  $n + x - 1$  cycles where x is the length of the convoy and n is the number of data in the vector
	- $\Box$  A program of m convoys will take m chimes, or m  $*$  (n + x 1) cycles (again, assuming no stalls)
	- **T** The chime time ignores pipeline overhead, and so architects prefer to dicuss performance in chimes

## Example

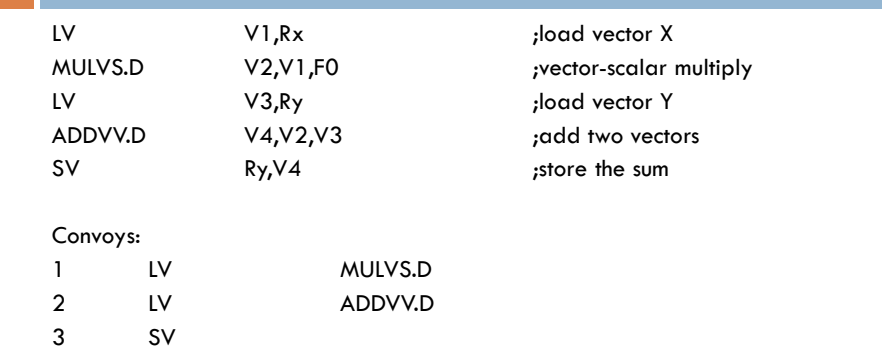

3 chimes, 2 FP ops per result, cycles per FLOP = 1.5 For 64 element vectors, requires 64  $\times$  3 = 192 clock cycles

## Vector Chaining

- □ Vector version of register bypassing
- □ Without chaining, must wait for last element of result to be written before starting dependent instruction
- $\Box$  With chaining, can start dependent instruction as soon as first result appears

## **Challenges**

#### Start up time

- **Latency of vector functional unit**
- Assume the same as Cray-1
	- Floating-point  $\alpha$ dd  $\alpha$  =  $>$  6 clock cycles
	- Floating-point multiply  $\Rightarrow$  7 clock cycles
	- Floating-point divide  $\approx$  20 clock cycles
	- $\blacktriangleright$  Vector load  $\blacktriangleright$  12 clock cycles

## **Challenges**

- □ Improvements:
	- $\Box$  > 1 element per clock cycle
	- Non-64 wide vectors
	- **IF** statements in vector code
	- **E** Memory system optimizations to support vector processors
	- **D** Multiple dimensional matrices
	- **O** Sparse matrices
	- **Programming a vector computer**

## Multiple Lanes

- Element *n* of vector register *A* is "hardwired" to element *n* of vector register *B*
	- **Allows for multiple hardware lanes**

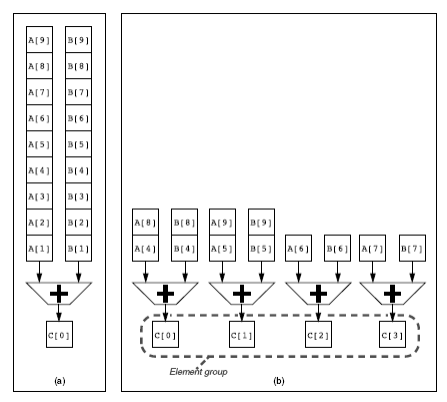

## Multiple Lanes

Each line contains a portion of vector register file and one execution pipeline from each vector functional unit

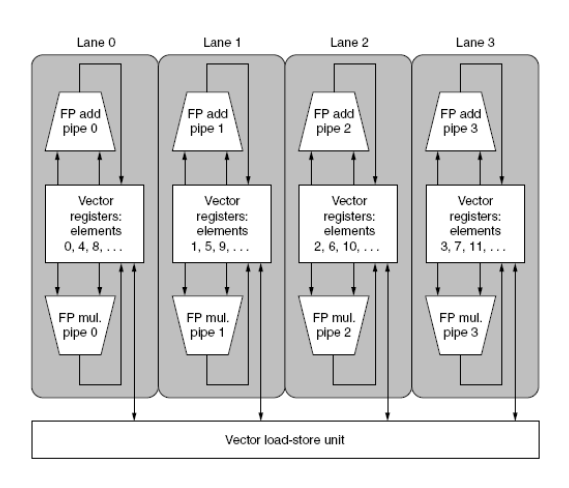

## Vector Length Register

□ Vector length not known at compile time?

**for ( i =0; i<n; i++)**

```
Y[i]=Y[i]+a*X[i];
```
- $\blacksquare$  n is know at run time
- □ Use Vector Length Register (VLR)
	- VLR cannot be greater than the size of the vector registers, the maximum vector lenght (MVL)
	- **D** MVL determines the number of data in a vector

### Vector Length Register

```
\square Use strip mining for vectors over the maximum length:
 low = 0;VL = (n % MVL); /*find odd-size piece using modulo op % */for (j = 0; j \leq (n/MVL); j = j + 1) { /*outer loop*/
    for (i = low; i < (low+VL); i=i+1) /*runs for length VL^*/Y[i] = a * X[i] + Y[i]; /*main operation*/
    low = low + VL; /*start of next vector*/
    VL = MVL; /*reset the length to maximum vector length*/
 }Value of i
                                        \overline{2}3
                                                                          n/MVL\Omega\mathbf{1}\cdots\cdotsRange of i
                        \,0\,\mathfrak{m}(m+MVL) (m+2\times MVL) ...
                                                                  \ddotsc(n-MVL)(m-1) (m-1)(m-1)(m-1)(n - 1)+ MVL
                                    +2\timesMVL
                                               +3 \times MVL
```
## Vector Mask Registers

```
□ Consider:
for (i = 0; i < 64; i=i+1)if (X[i] != 0)X[i] = X[i] - Y[i];
```
- $\Box$  This loop cannot be normally vectorized
- Iteration can be vectorized for items for which  $X[i] := 0$
- Use vector mask register (VM) to "disable" elements:
	- □ SNEVS.D V1,F0
	- $\Box$  This instruction sets VM(i) to 1 if V1(i)!=F0
- $\Box$  When VM register is enabled, vector instructions operate only on the elements with VM(i) equal to one
- **Clearing VM, vector instructions operate on all elements**

## Vector Mask Registers

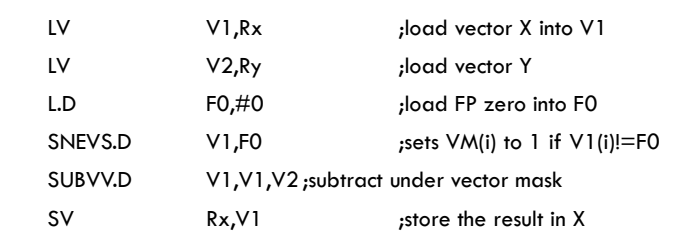

GFLOPS rate decreases!

## Memory Banks

- **E** Memory system must be designed to support high bandwidth for vector loads and stores
- □ Spread accesses across multiple banks
	- **Q** Control bank addresses independently
	- **L** Load or store non sequential words
	- D Support multiple vector processors sharing the same memory

#### □ Example:

- 32 processors, each generating 4 loads and 2 stores/cycle
- **P** Processor cycle time is 2.167 ns, SRAM cycle time is 15 ns
- How many memory banks needed?

## **Stride**

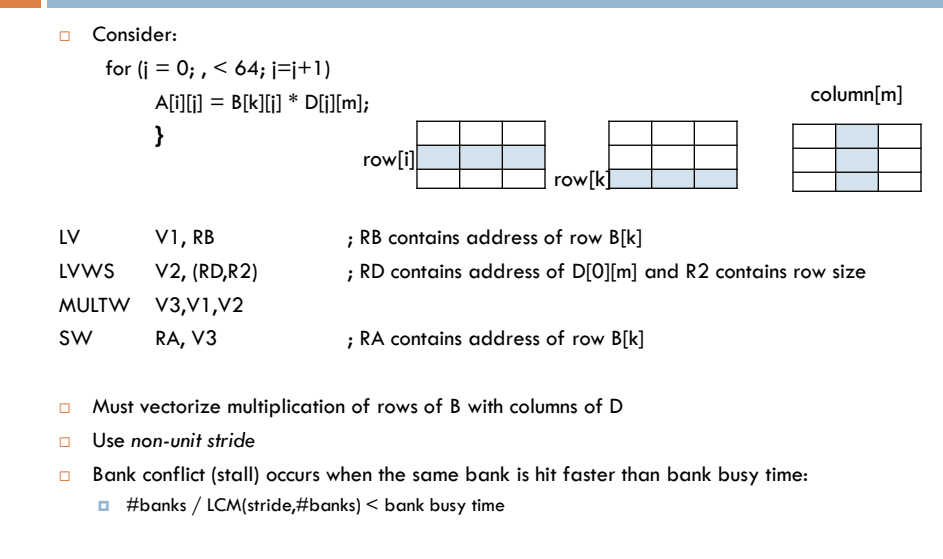

## Scatter-Gather

□ Consider:

for  $(i = 0; i \le n; i = i + 1)$  $A[K[i]] = A[K[i]] + C[M[i]];$ 

□ Use index vector:

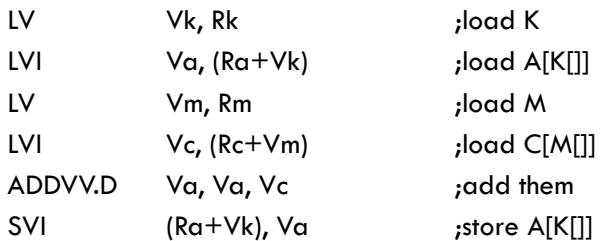

## Programming Vec. Architectures

- Compilers can provide feedback to programmers
- **Programmers can provide hints to compiler**

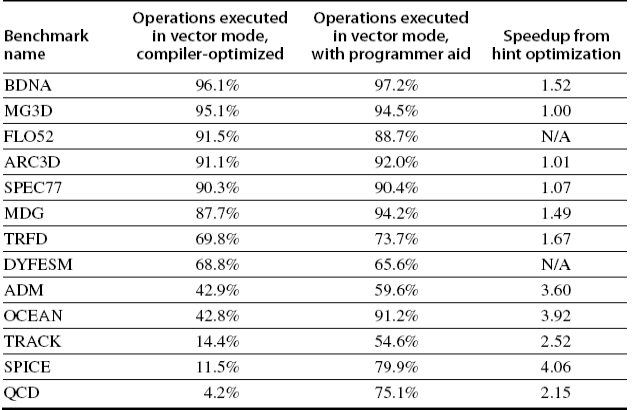

### SIMD Extensions

- $\Box$  Media applications operate on data types narrower than the native word size
	- Example: disconnect carry chains to "partition" adder
- □ Limitations, compared to vector instructions:
	- **D** Number of data operands encoded into op code
	- No sophisticated addressing modes (strided, scattergather)
	- No mask registers

### Esempi di estensioni di tipo SIMD

- Le più diffuse sono:
	- Apple/IBM/Freescale AltiVec
	- Intel MMX/SSE/SSE2/SSE3/SSSE3
	- **D** AMD 3DNow!
	- **D** SPARC VIS
	- **□ ARM Neon/VFP**
	- **D** MIPS MDMX/MIPS-3D

## SIMD Implementations

#### **D** Implementations:

- $\blacksquare$  Intel MMX (1996)
	- **Eight 8-bit integer ops or four 16-bit integer ops**
- **B** Streaming SIMD Extensions (SSE) (1999)
	- Eight 16-bit integer ops
	- Four 32-bit integer/fp ops or two 64-bit integer/fp ops
- Advanced Vector Extensions (2010)
	- Four 64-bit integer/fp ops
- **Operands must be consecutive and aligned memory** locations